#### **Технологии обработки информации**

#### **Лекция 1 Описательная статистика: основные понятия**

Преподаватель: Тазиева Рамиля Фаридовна

## Информационная пирамида

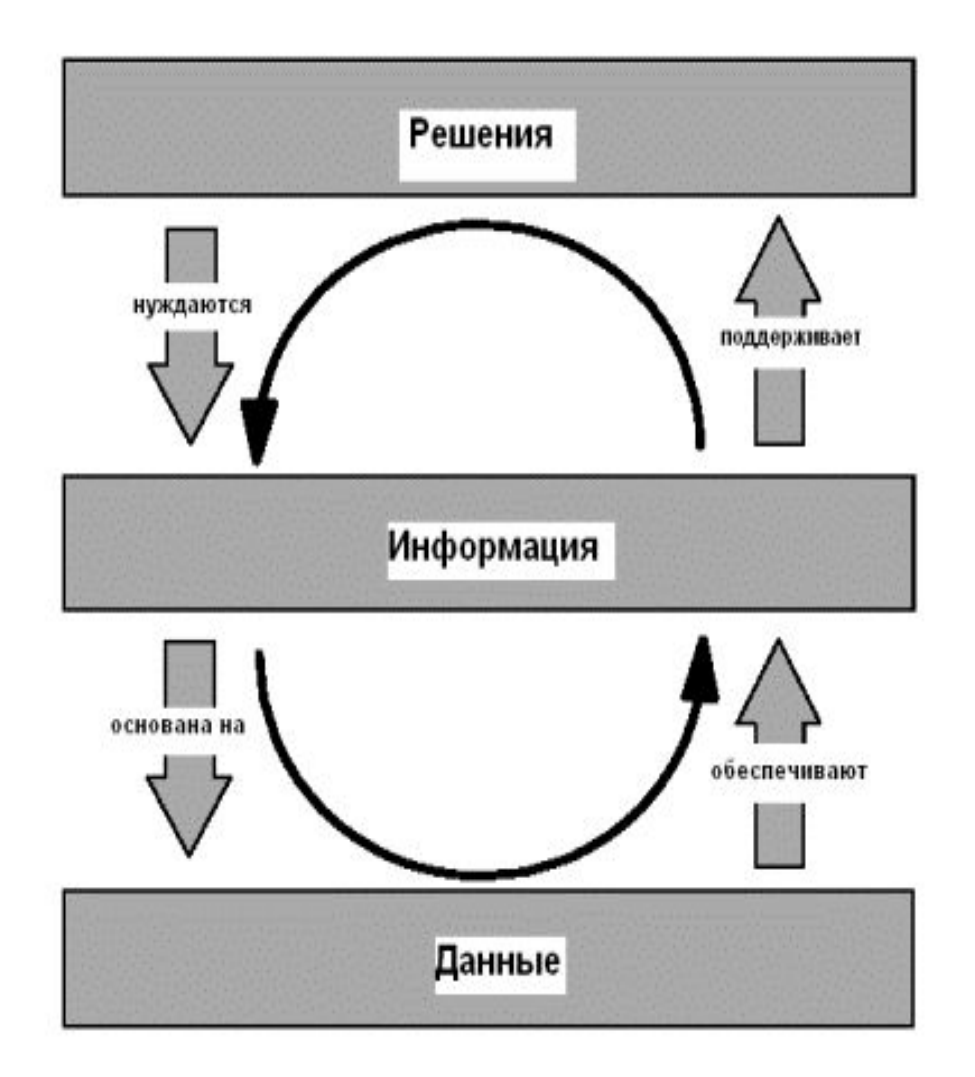

## Методы анализа данных

#### **Статистические**:

- Дескриптивный анализ.
- Анализ природы данных (проверка гипотез стационарности, нормальности, однородности, оценка вида функции распределения).
- Анализ связей (корреляционный и регрессионный анализ, факторный анализ, дисперсионный анализ).
- Многомерный статистический анализ .

#### **Кибернетические:**

- ✔ Методы классификации.
- ✔ Кластерный анализ.
- Искусственные нейронные сети (распознавание, прогноз).
- Деревья решений.
- Методы ближайшего соседа и k-ближайшего соседа
- Системы обработки экспертных знаний.

#### Генеральная и выборочная совокупности

**Генеральная совокупность** - вся совокупность изучаемых объектов, интересующая исследователя.

**Выборка** - часть генеральной совокупности, определенным способом отобранная с целью исследования и получения выводов о свойствах и характеристиках генеральной совокупности.

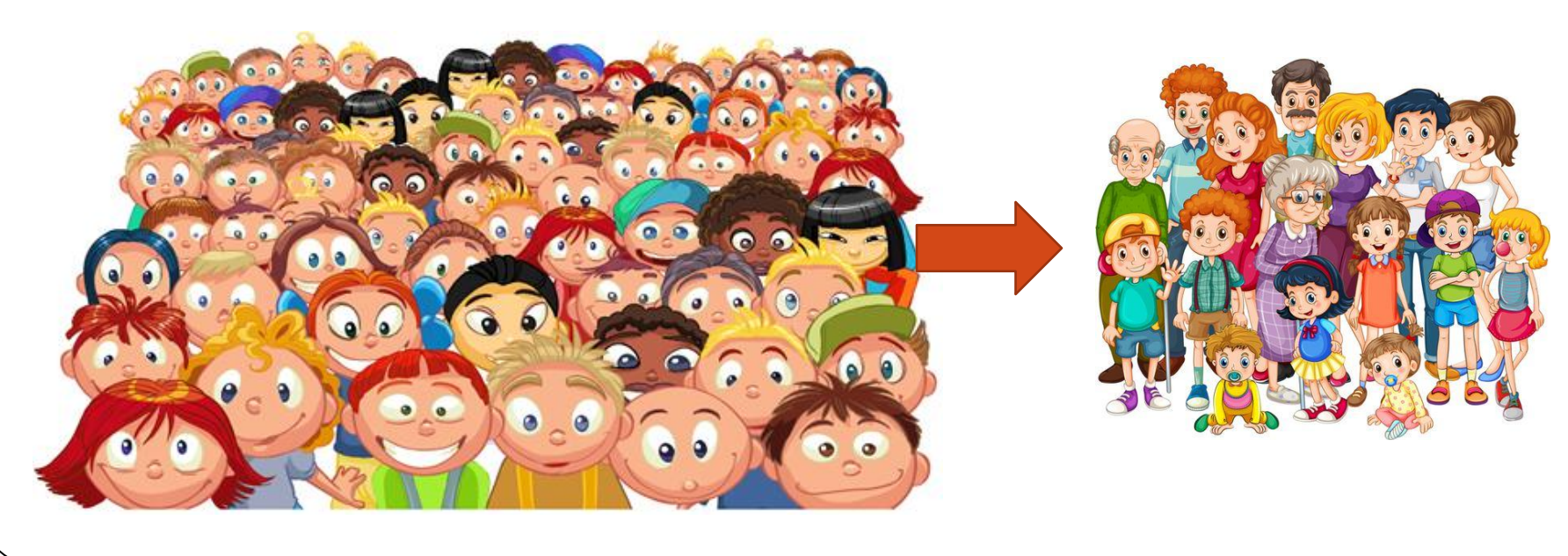

#### **1. Номинальная шкала**

#### **3. Интервальная шкала**

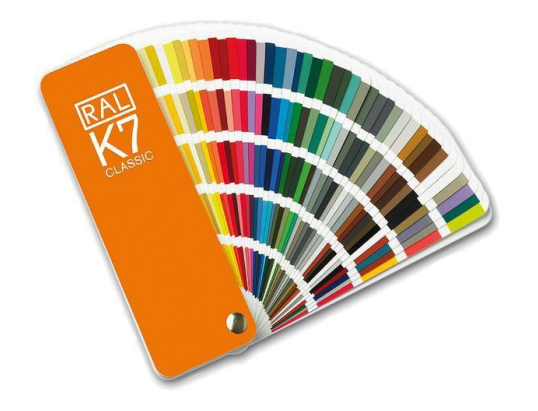

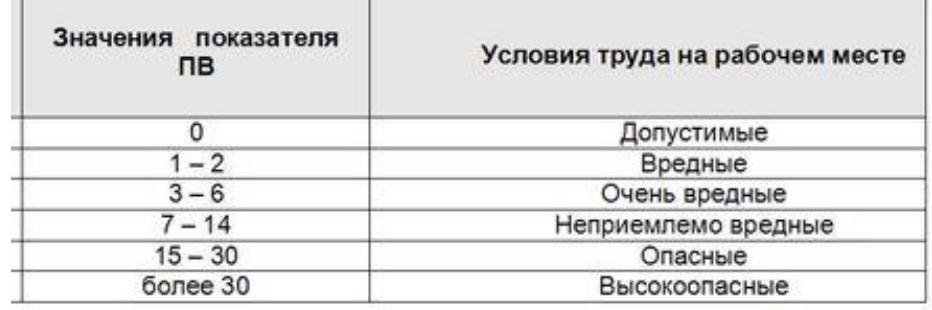

#### **2. Порядковая шкала**

**Виды шкал** 

#### **4. Относительная шкала**

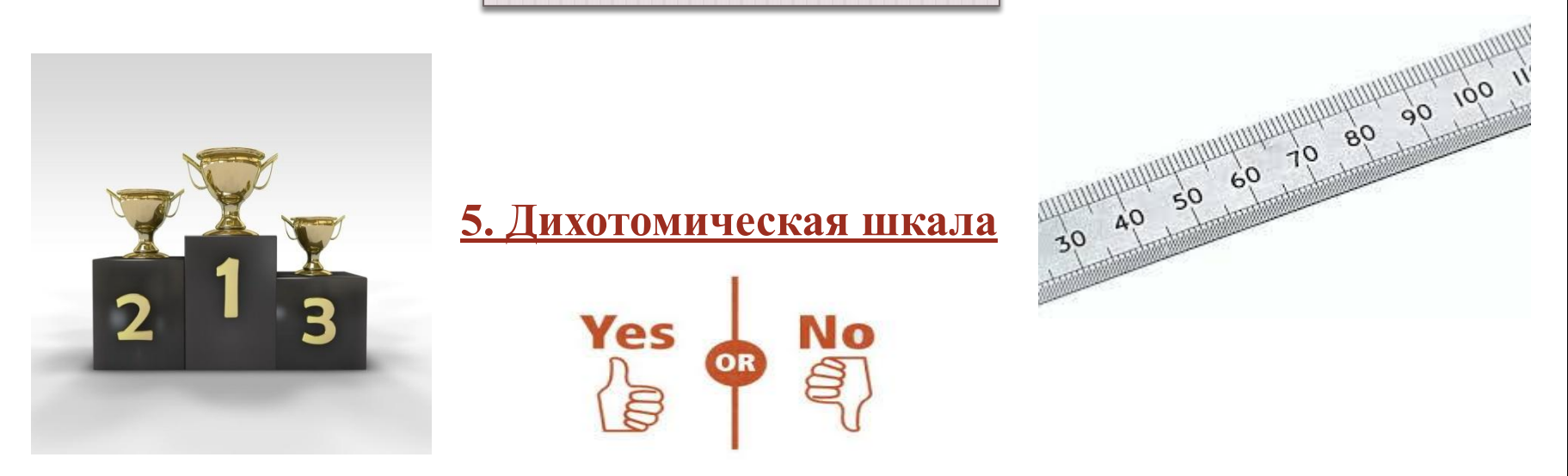

#### Основные понятия

**Случайной величиной** *X*называется величина, которая в результате опыта (или испытания) принимает какое-либо значение

Пусть в результате независимых испытаний, проведенных в одинаковых условиях, получены числовые значения признака  $X\{x^{(1)},x^{(2)},\ldots,x^{(n)}\},$  где *n*—объем выборки.

**Статистикой** называется некоторая произвольная функция от выборки.

**Вариационным рядом (статистическим распределением)** называется ранжированный в порядке возрастания (или убывания) ряд вариант: $x_1, x_2,$  $\dots$ ,*x*<sub>n</sub> $(x_1 \le x_2 \le \dots \le x_n).$ 

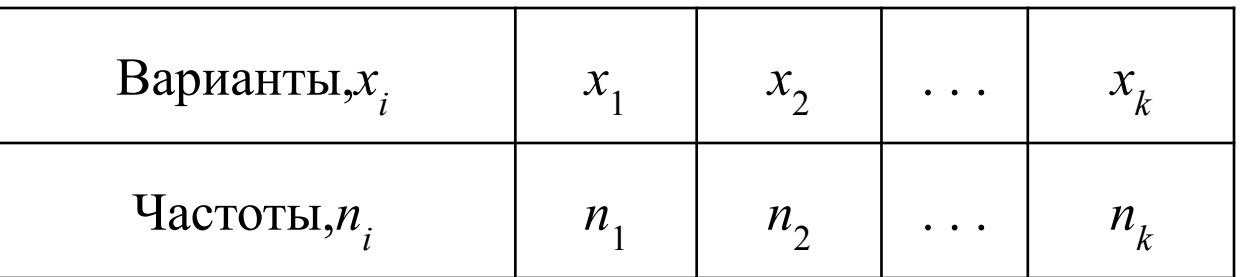

## Выбросы. Квартили

Выброс — это **нетипичное наблюдение**, то есть такое наблюдение, которое существенно отличается от остальных в выборке.

**Что делать с выбросами?** Их можно удалить перед подсчетом описательных статистик и отдельно упомянуть в отчёте, что такие наблюдения были.

**Квартили** — это такие значения, которые делят вариационный ряд на четыре равные части (по  $25%$  в каждой).

- $\delta$  Q1 Нижний квартиль отделяет 25 % наблюдений с наименьшими значениями от остальных 75 %.
- $Q2$  Второй квартиль это медиана (делит вариационный ряд попалам).

Межквартильный размах (IQR) — это **разность между третьим и первым**   $Q3$  Верхний квартиль отделяет  $25$  % наблюдений с наибольшими значениями от остальных 75 %.

#### **квартилем**.

В этом нам помогут квартили и межквартильный размах. Выбросом считается значение в следующих случаях:

- Если наблюдение меньше, чем значение нижнего квартиля минус межквартильного размаха. Q1-1.5 IQR
- Если наблюдение больше, чем значение верхнего квартиля плюс межквартильного размаха.  $Q3+1.5$  IQR

## Пример определения выбросов

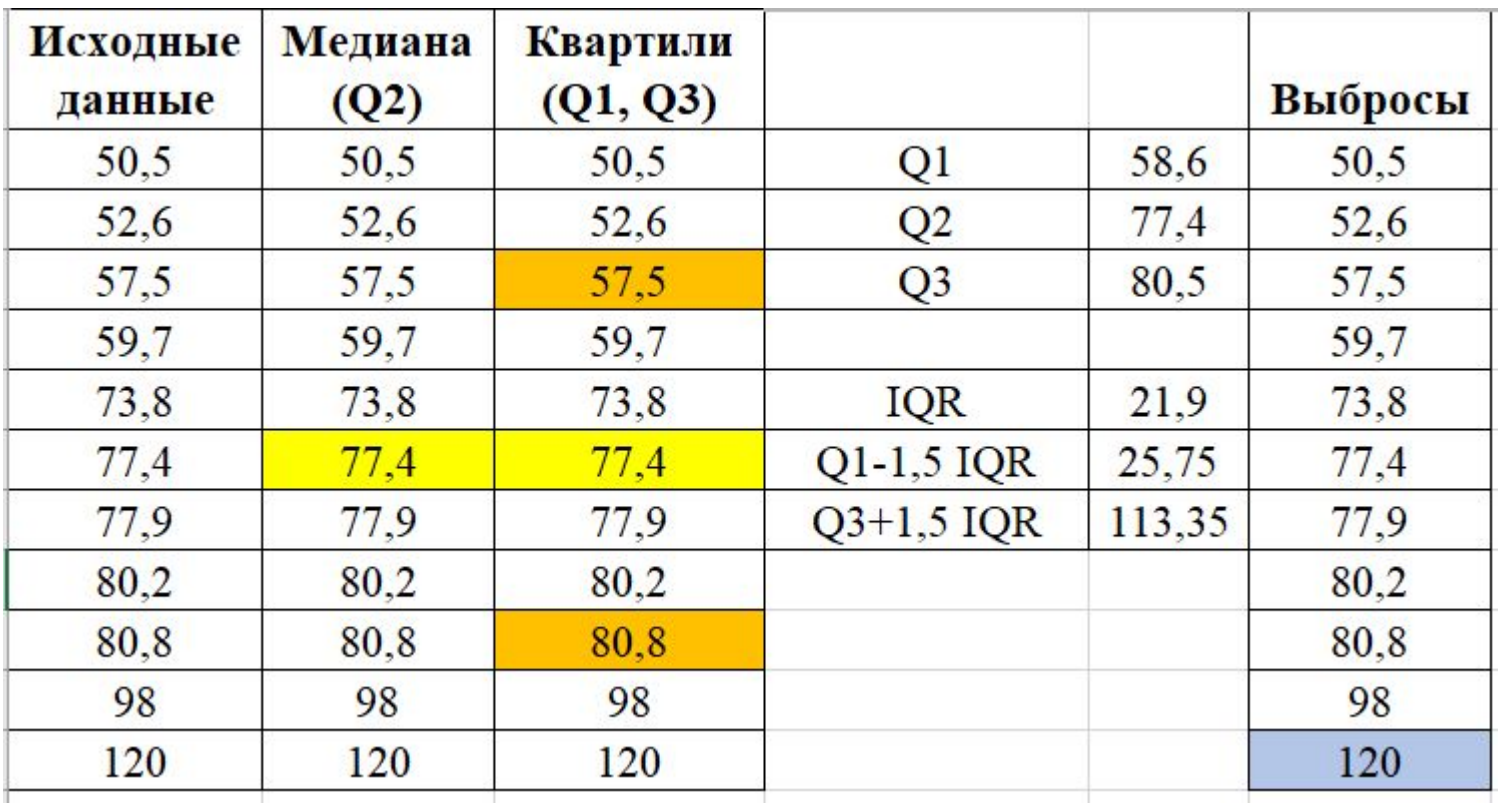

**Примечание**: Для определения квартилей выборка должна быть обязательно упорядочена.

## ряд

1. Вычисляют **размах** *R* **варьирования** признака *Х* как разность между наибольшим  $x_{\text{max}}$  и наименьшим  $x_{\text{min}}$  значениями признака:

Интервальный <mark>интервальный вариационный воспользован</mark>ия в современности в современности производительных производит

$$
R = x_{\text{max}} - x_{\text{min}}.
$$

2. Размах *R* варьирования признака *Х* делится на *k* равных частей. Число *k* выбирают, пользуясь одним из следующих правил:

$$
k \approx \sqrt{n} \qquad k \approx 1 + \log_2 n \approx 1 + 3{,}221 \cdot \lg n
$$

3. Длина *h* каждого частичного интервала определяется по формуле: *h*=*R*/*k*. 4. За начало *x*<sub>0</sub> первого интервала рекомендуется[6] брать величину  $x_0 = x_{\min} -0, 5h$ .

5. Конец  $x_k$  последнего интервала находят по формуле  $x_k = x_{\text{max}} + 0.5h$ .

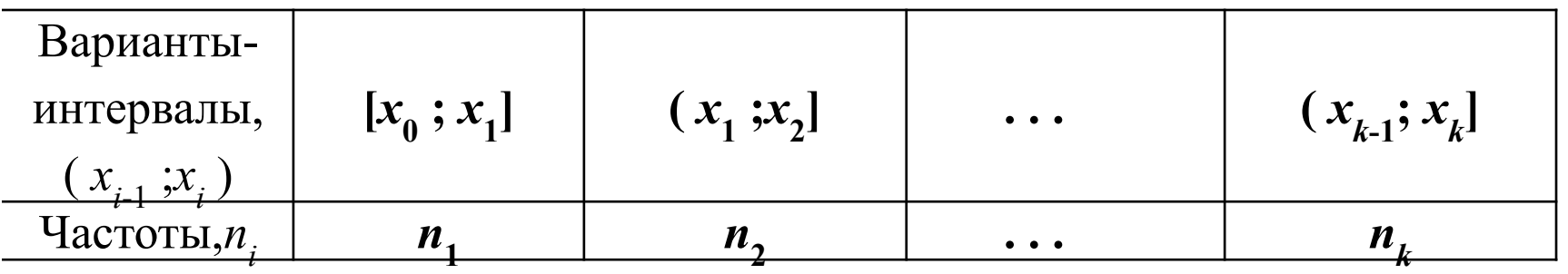

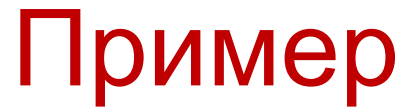

#### **Исходные данные**

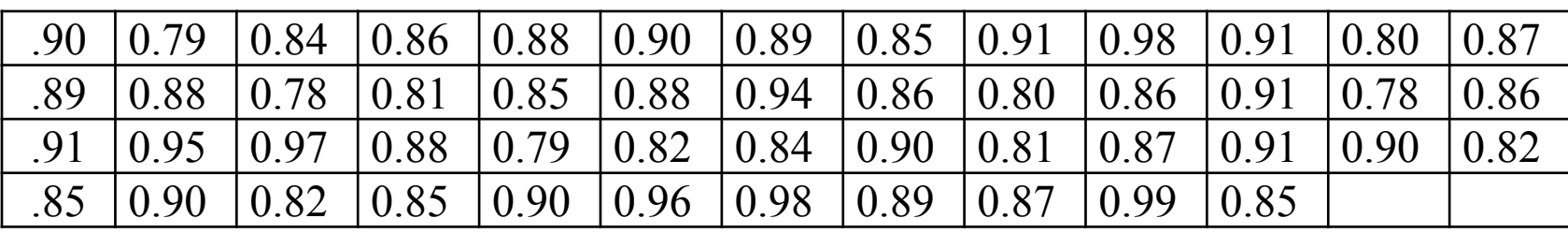

#### **Интервальный вариационный ряд**

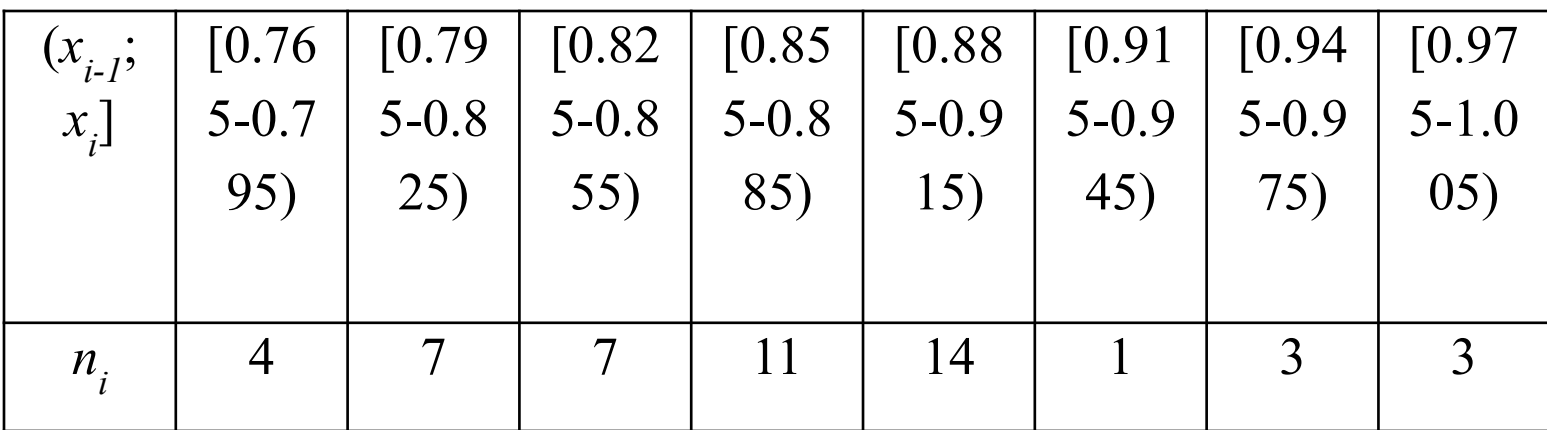

**Дискретный вариационный ряд**

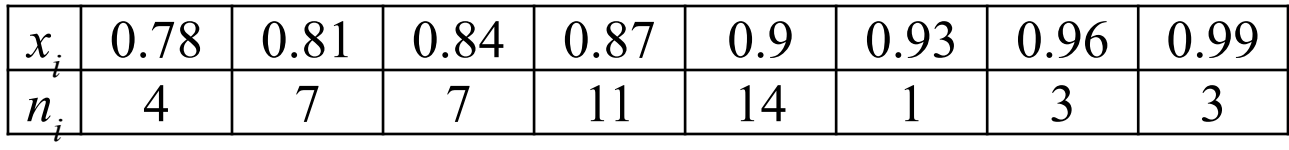

#### Построение интервального вариационного ряда

1. Рассчитаем размах варьирования:

$$
R = x_{\text{max}} - x_{\text{min}} = 0.99 - 0.78 = 0.21
$$

где *xmin* – наименьшая варианта данной выборочной совокупности;  $x_{max}$  — наибольшая варианта данной выборочной совокупности.

2. Вычислим число равных частей, на которое нужно разделить размах варьирования:  $k=\sqrt{n}=\sqrt{50}\approx 7$ 

3. Вычислим шаг *h* (длину интервалов):

$$
h = \frac{R}{k} = \frac{0.21}{7} = 0.03
$$

4. Вычислим начальное значение первого интервала  $x_{\theta}$  и конечное значение последнего интервала *x k* :

$$
x_0 = x_{\min} - 0.5 \cdot h = 0.78 - 0.5 \cdot 0.03 = 0.765
$$

$$
x_k = x_{\max} + 0.5 \cdot h = 0.99 + 0.5 \cdot 0.03 = 1.005
$$

#### Гистограмма и полигон

**Гистограммой** называется ступенчатая фигура, для построения которой по оси абсцисс откладывают отрезки, изображающие частичные интервалы (*x <sup>i</sup>*-1;*x i* ) варьирования признака *Х*, и на этих отрезках, как на основаниях, строят прямоугольники с высотами, равными частотам соответствующих интервалов.

**Полигоном** называется ломанная соединяющая точки с координатами  $(x_i; n_i)$ .

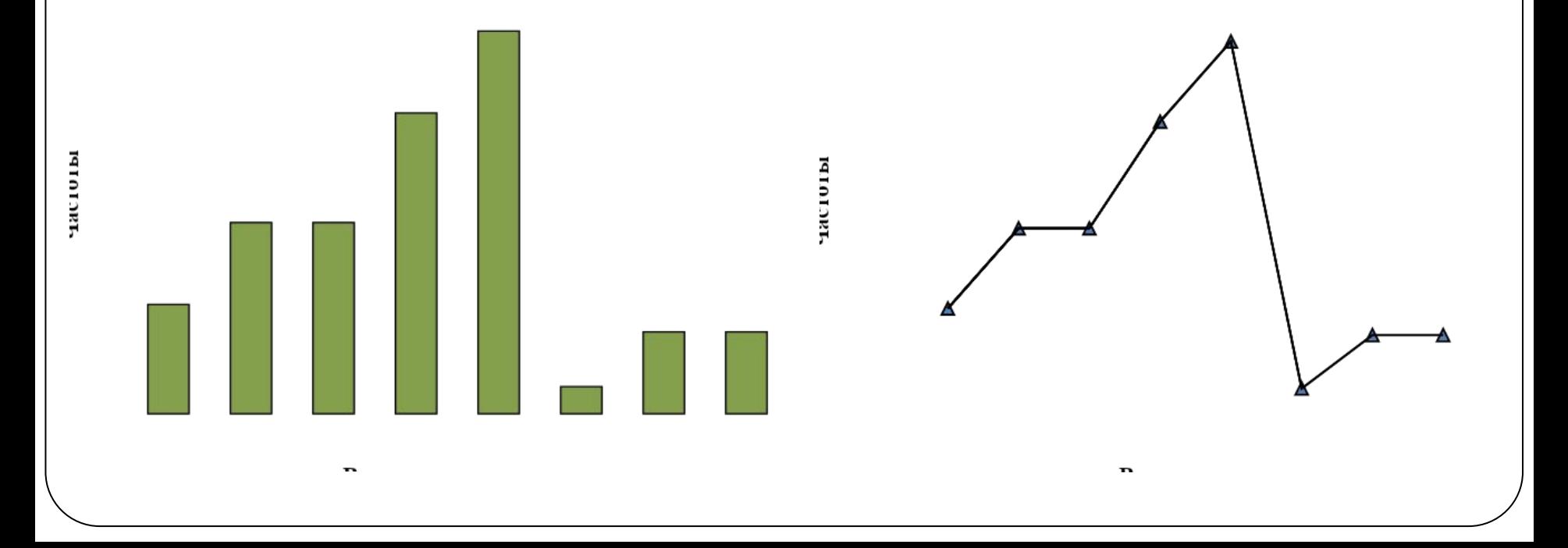

## Кумулятивная кривая

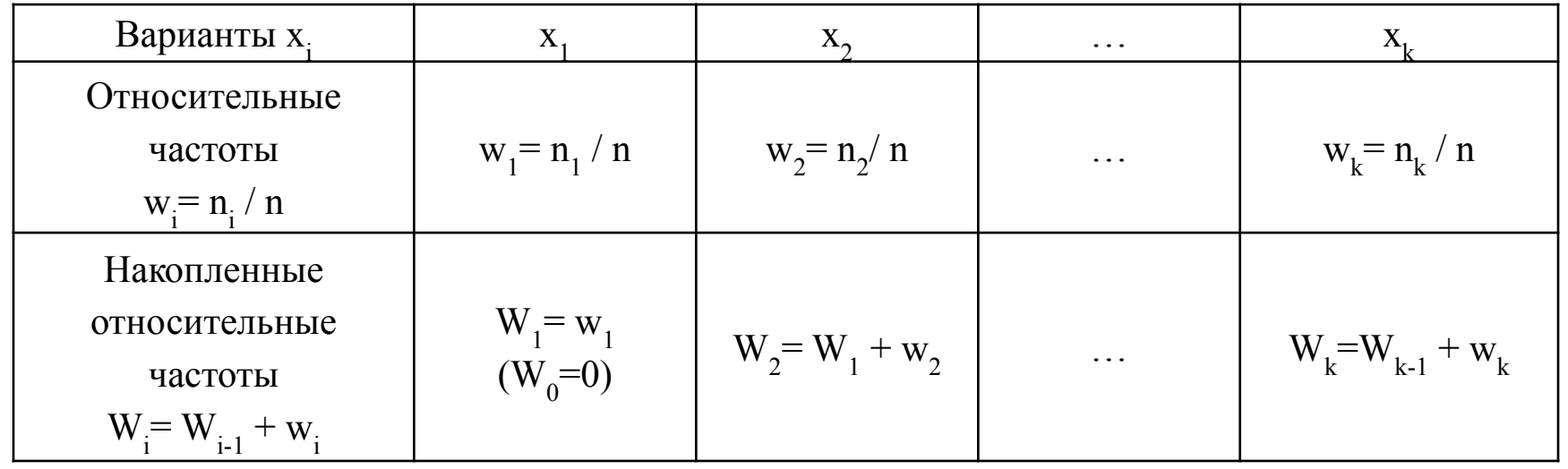

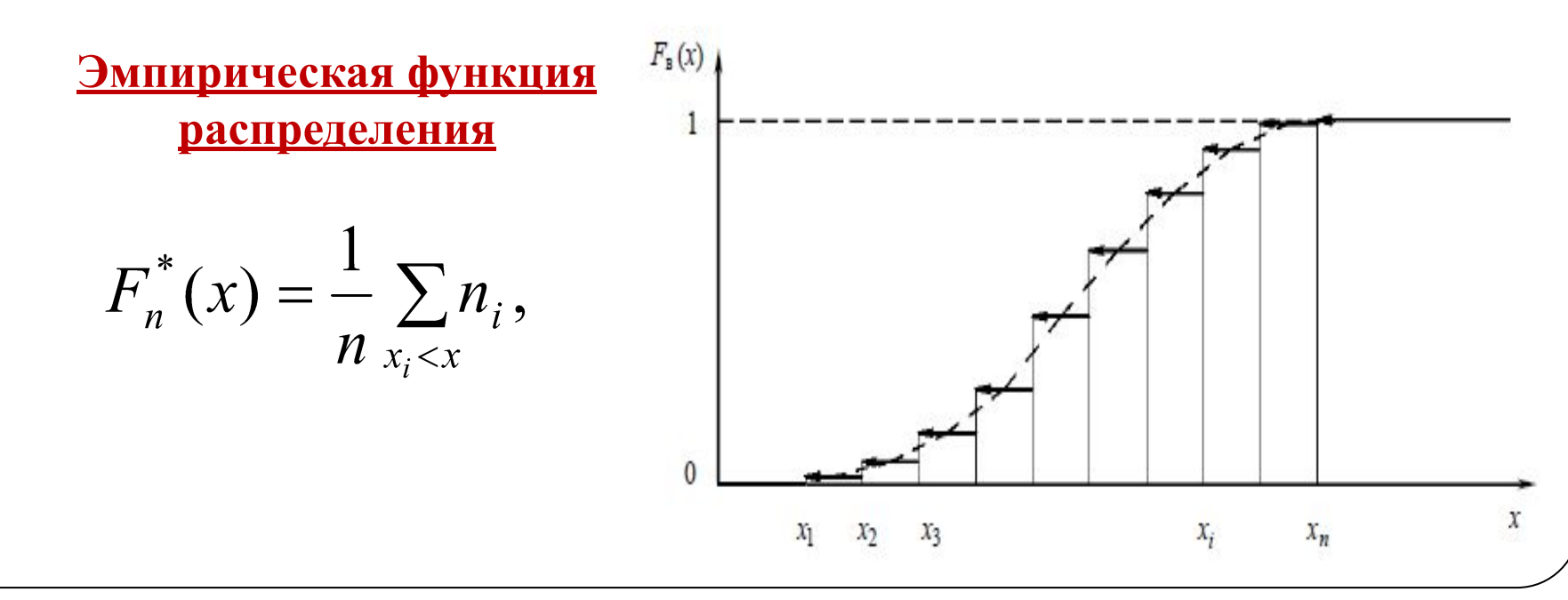

#### Центральная тенденция **Выборочная средняя**

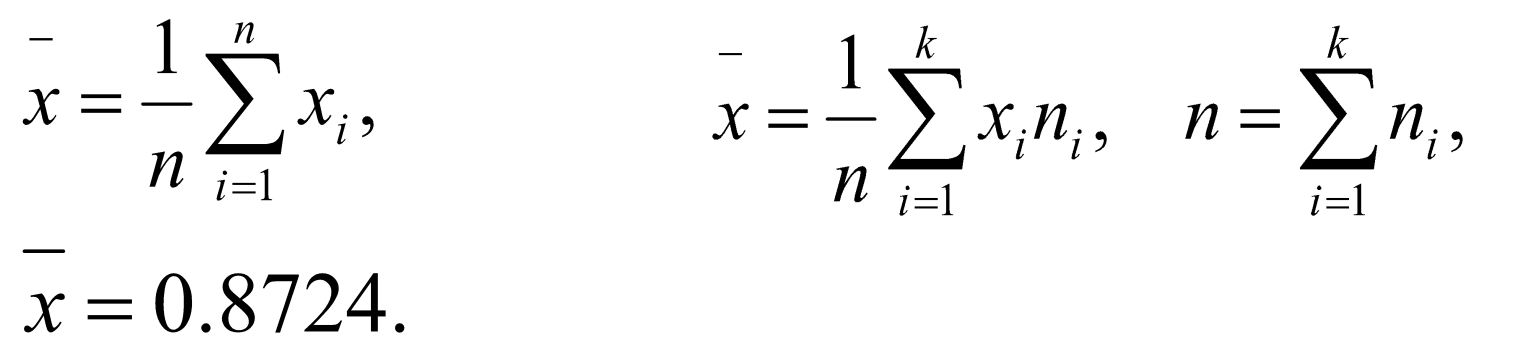

#### **Свойства среднего**

- При расчете *среднего* не допускаются пропущенные значения данных.
- Информативность *среднего* значения переменной высока, если известен ее доверительный интервал.
- С увеличением размера выборки точность оценки *среднего* возрастает.
- С увеличением разброса значений выборки надежность *среднего* падает.

**Примечание**: При анализе данных средним не следует злоупотреблять, необходимо учитывать его свойства и ограничения. Известны характеристики "средняя температура по больнице" или "средняя высота дома", показывающие некорректность использования этой меры *центральной тенденции* для некоторых случаев.

## Центральная тенденция

Медианой М<sub>е</sub> называют варианту которая делит вариационный ряд на две равные по числу вариант части.

При нечетном объеме выборки *n*=2*k*+1

При четном объеме выборки *n*=2*k*

$$
M_e = x_k
$$
  

$$
M_e = \frac{x_k + x_{k+1}}{2},
$$

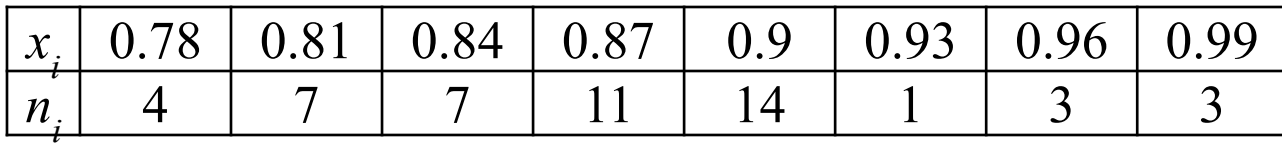

$$
M_e = \frac{x_{25} + x_{26}}{2} = 0.87.
$$

**Примечание**: Для определения медианы выборка должна быть обязательно упорядочена.

#### Центральная тенденция

Модой М<sub>о</sub>называют варианту, которая имеет наибольшую частоту.

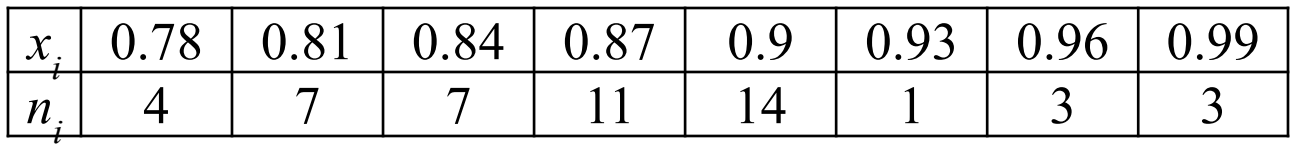

$$
M_0 = 0.9.
$$

**Коэффициент вариации -** меры разброса признака относительно его среднего значения.

$$
V = \frac{S}{x} * 100\%,
$$
 
$$
V = \frac{S}{x} = \frac{0.054279}{0.8724} = 0.062218.
$$

**Примечание**: Если коэффициент вариации превышает 33%, то это говорит о неоднородности информации и необходимости исключения самых больших и самых маленьких значений.

## Дисперсия

**Формула расчета дисперсии для несгруппированных данных**

$$
S^{2} = \frac{1}{n} \sum_{i=1}^{n} (x_{i} - \overline{x})^{2} = \frac{1}{n} \sum_{i=1}^{n} x_{i}^{2} - \overline{x}^{2}
$$

**Формула расчета дисперсии для сгруппированных данных**

$$
S^{2} = \frac{1}{n} \sum_{i=1}^{k} (x_{i} - \overline{x})^{2} n_{i} = \frac{1}{n} \sum_{i=1}^{k} x_{i}^{2} n_{i} - \overline{x}^{2}.
$$

Если объем выборки *n*>50, то рассчитывают **исправленную дисперсию:**

 $\mathbf{r}$ 

$$
s^{2} = \frac{1}{n-1} \sum_{i=1}^{n} (x_{i} - \overline{x})^{2}, \qquad s^{2} = \frac{1}{n-1} \sum_{i=1}^{n} (x_{i} - \overline{x})^{2} n_{i},
$$
  

$$
S^{2} = 0.002946 \qquad s^{2} = 0.003006
$$
  
Bióopounoe cpeanersanparueckoe orkolenne  

$$
S = \sqrt{S^{2}} = \sqrt{0.002946} = 0.054279, \qquad s = \sqrt{s^{2}} = \sqrt{0.003006} = 0.05483
$$

# Box plot

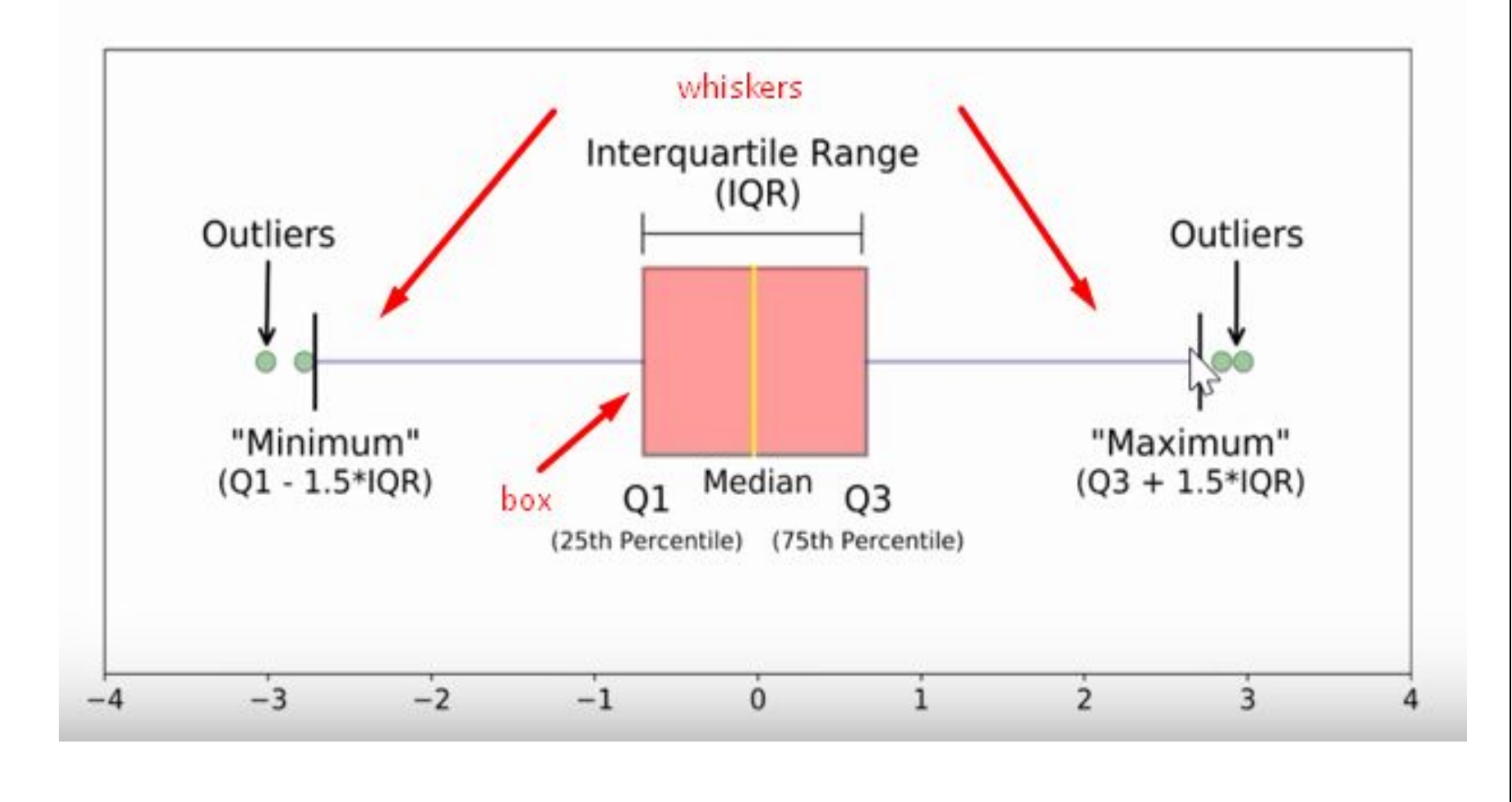

## Характеристики с графика boxplot

Boxplot показывает **пять важных характеристических значений** для набора данных:

- o Минимум .
- o Нижний квартиль .
- o Медиана .
- o Верхний квартиль .
- o Максимум .

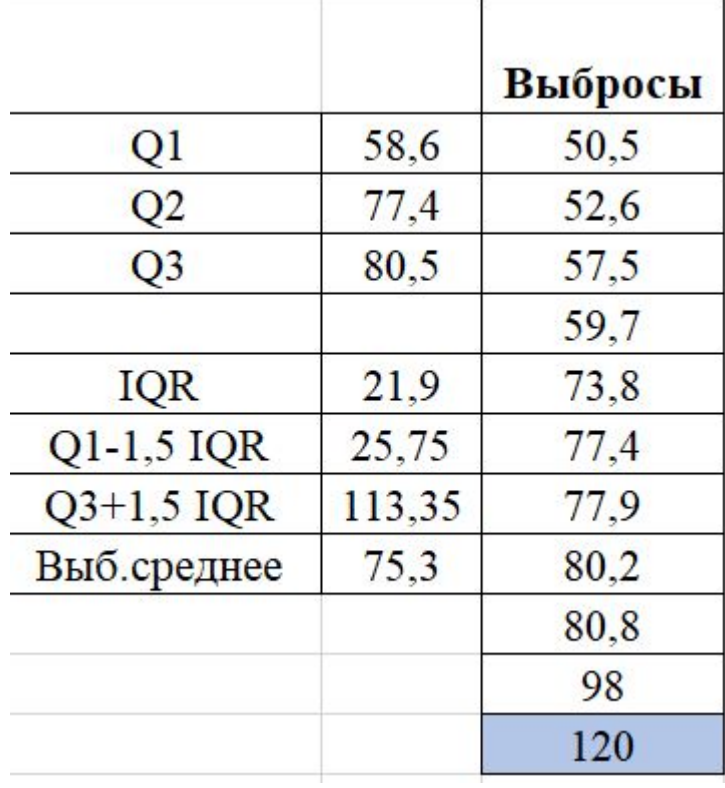

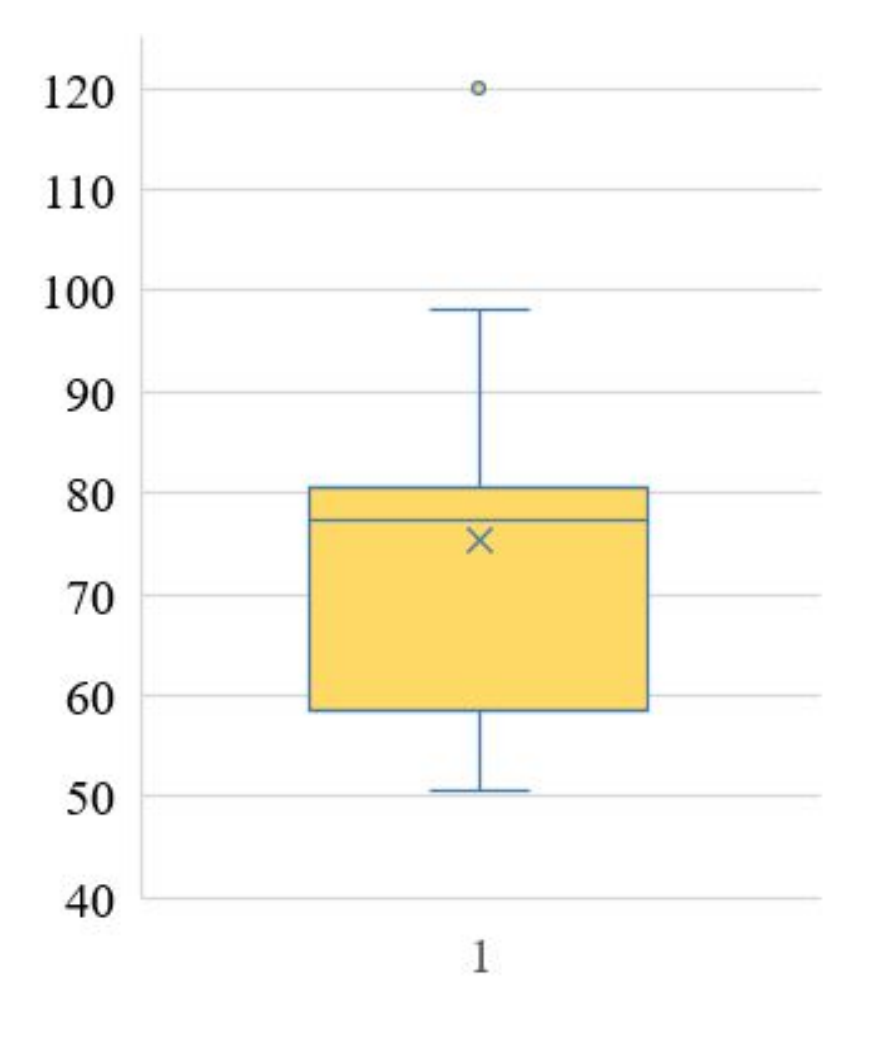

## Асимметрия

**Асимметрия** характеризует отклонение распределения признака относительного нормального распределения.

$$
A_s = \frac{m_3}{S^3}, \qquad m_3 = \frac{1}{n} \sum_{i=1}^k (x_i - \overline{x})^3 n_i, \qquad m_3 = \frac{\sum_{i=1}^k n_i (x_i - \overline{x})^3}{n} = \frac{0.00223}{50} = 0.0000446
$$

 $m_{\tilde{3}}$  - центральный момент третьего порядка

 $A_s = 0.278894.$ 

 $\mathcal{K}$ 

 $f(x)$  $f(x)$  $A_S<0$ График функции плотности График функции плотности распределения случайной величины с распределения случайной величины с правосторонней асимметрией левосторонней асимметрией

#### Эксцесс

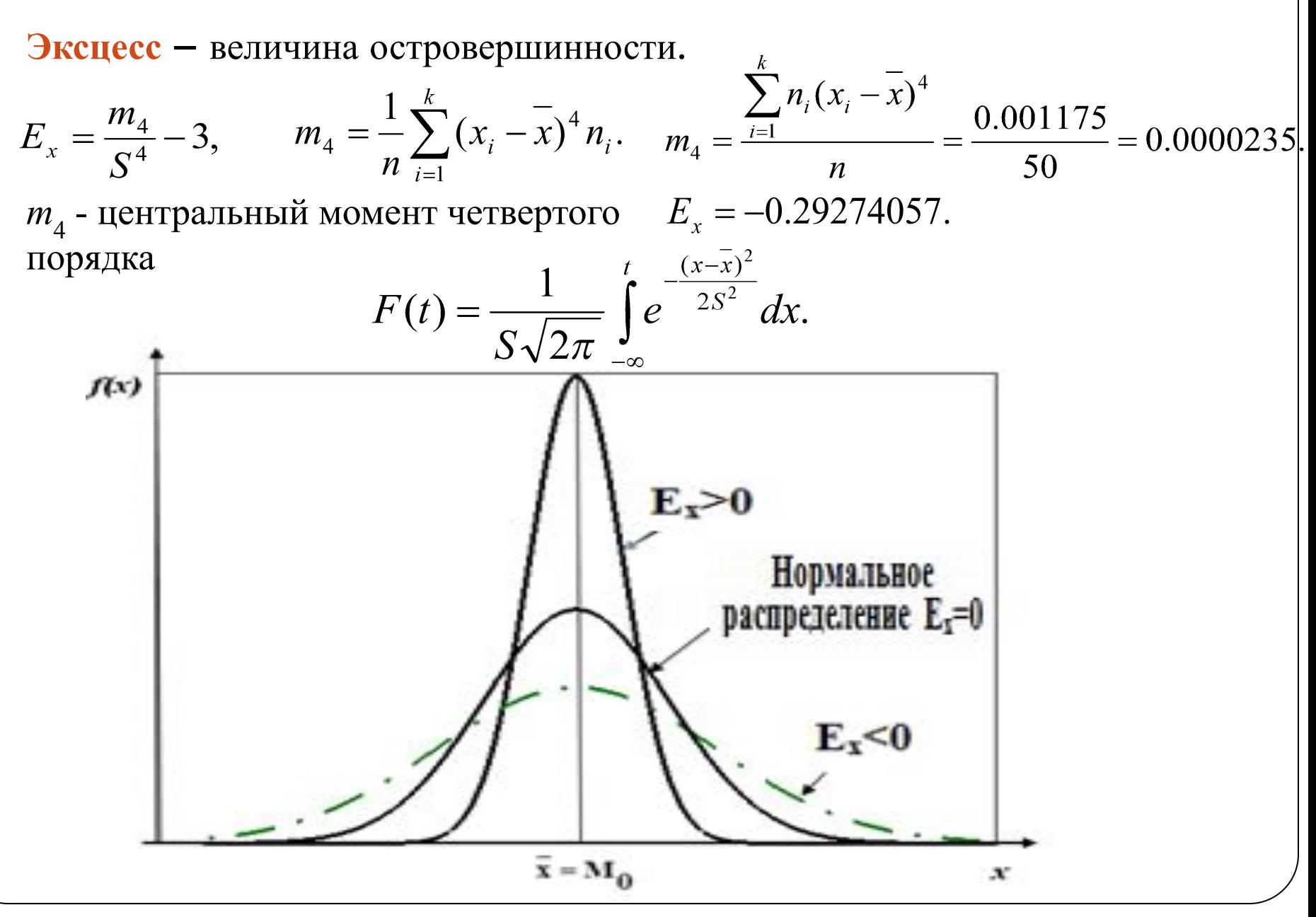

#### Доверительные интервалы

#### **Для математического ожидания**

$$
\frac{-}{x} - t_{\gamma} \frac{s}{\sqrt{n}} < m < \frac{-}{x} + t_{\gamma} \frac{s}{\sqrt{n}}
$$

 $0,856974 \le m \le 0,887826$ 

где, -γ-квантиль распределения Стьюдента с *n*-1 степенью свободы.

**Примечание**: Для поиска *t* γ можно воспользоваться функцией Excel =СТЬЮДРАСПОБР(1-γ, *n*-1).

#### **Для дисперсии**

$$
\frac{(n-1)s^2}{\chi_2^2} < \sigma^2 < \frac{(n-1)s^2}{\chi_1^2} \qquad 0.045802 < \sigma < 0.068326.
$$
\n
$$
p_1 = P(\chi^2 \le \chi_1^2) = \frac{\alpha}{2} \qquad \chi_{\frac{1-0.95}{2},50-1}^2 = \frac{\chi_{1205}}{\chi_{\frac{1-0.95}{2},50-1}^2} = \frac{\chi_{1205}}{\chi_{\frac{1+0.95}{2},50-1}^2} = \frac{\chi_{1205}}{\chi_{\frac{1+0.95}{2},50-1}^2} = \frac{\chi_{1205}}{\chi_{\frac{1+0.95}{2},50-1}^2} = \frac{\chi_{1205}}{\chi_{\frac{1+0.95}{2},50-1}^2} = \frac{\chi_{\frac{1}{205}}}{\chi_{\frac{1+0.95}{2},50-1}^2} = \frac{\chi_{\frac{1}{205}}}{\chi_{\frac{1+0.95}{2},50-1}^2} = \frac{\chi_{\frac{1}{205}}}{\chi_{\frac{1+0.95}{2},50-1}^2} = \frac{\chi_{\frac{1}{205}}}{\chi_{\frac{1+0.95}{2},50-1}^2} = \frac{\chi_{\frac{1}{205}}}{\chi_{\frac{1+0.95}{2},50-1}^2} = \frac{\chi_{\frac{1}{205}}}{\chi_{\frac{1}{205}}^2} = \frac{\chi_{\frac{1}{205}}}{\chi_{\frac{1}{205}}^2} = \frac{\chi_{\frac{1}{205}}}{\chi_{\frac{1}{205}}^2} = \frac{\chi_{\frac{1}{205}}}{\chi_{\frac{1}{205}}^2} = \frac{\chi_{\frac{1}{205}}}{\chi_{\frac{1}{205}}^2} = \frac{\chi_{\frac{1}{205}}}{\chi_{\frac{1}{205}}^2} = \frac{\chi_{\frac{1}{205}}}{\chi_{\frac{1}{205}}^2} = \frac{\chi_{\frac{1}{205}}}{\chi_{\frac{1}{205}}^2} = \frac{\chi_{\frac{1}{20
$$

## Распределение Стьюдента

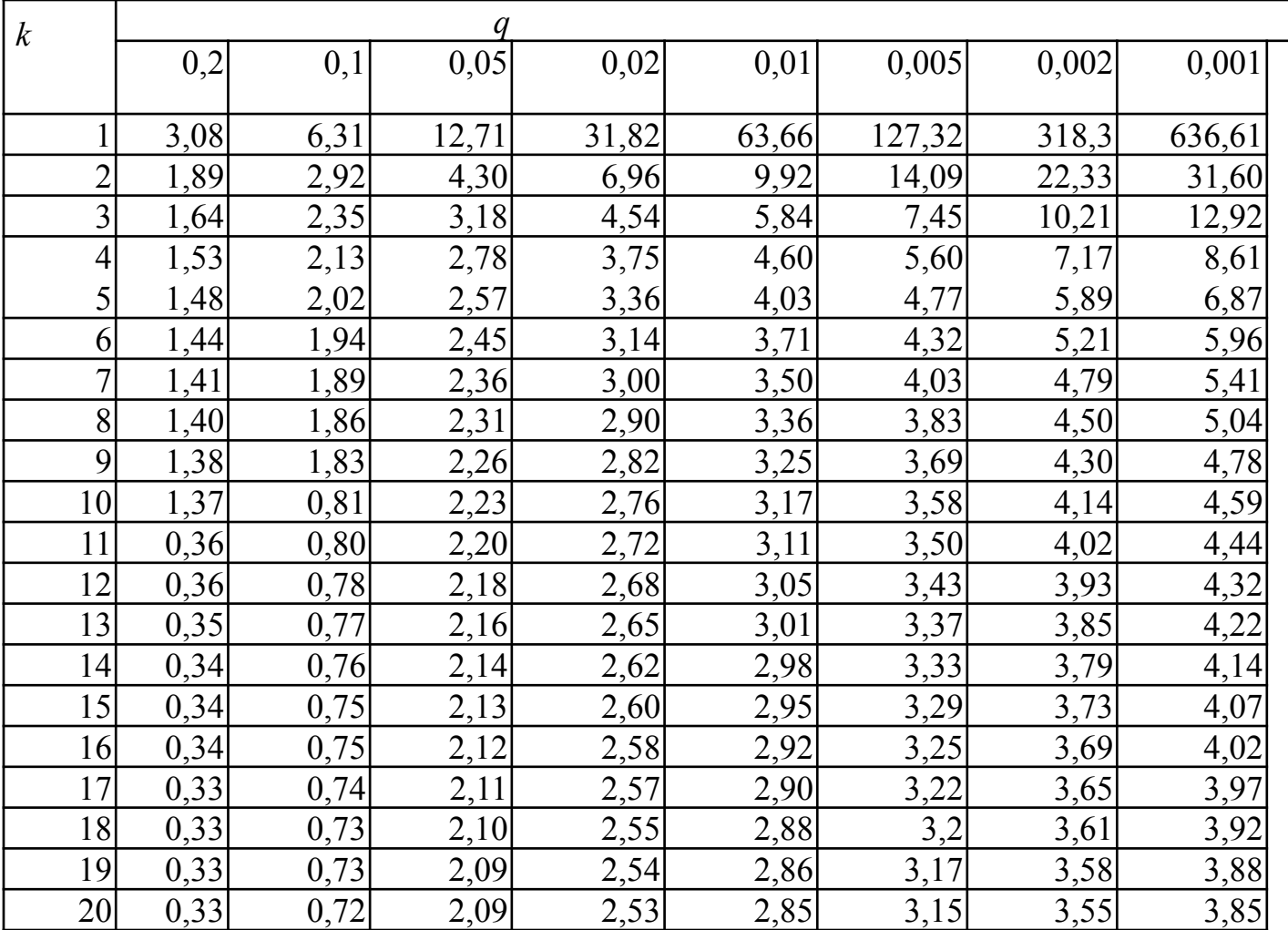

## Распределение  $x^2$

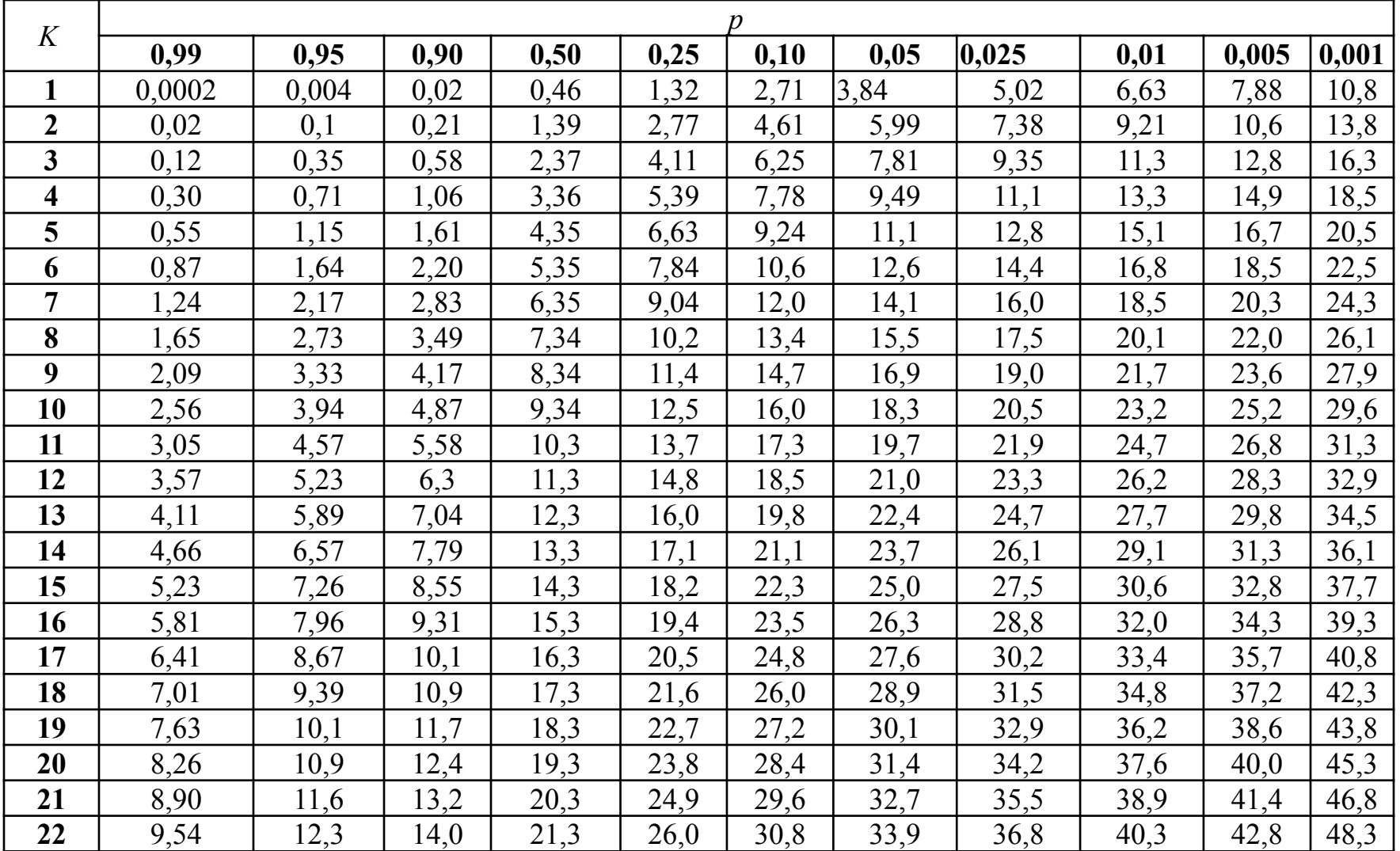